# Heavy-quark form factors

#### Peter Marquard

in collaboration with

J. Blümlein, A. de Freitas, N. Rana, C. Schneider

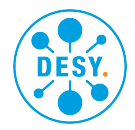

RADCOR, Crieff, May 2023

# **Outline**

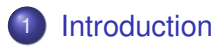

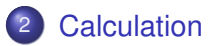

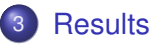

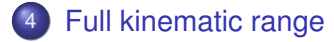

## <span id="page-2-0"></span>**Outline**

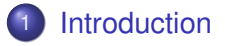

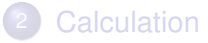

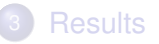

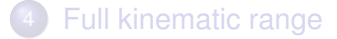

#### **Introduction**

Considering form factors at three-loop order for the process

$$
X\to Q+\overline{Q}
$$

coupling through one of the vertices

 $\{1, \gamma_5, \gamma^\mu, \gamma^\mu\gamma_5\}$ 

here:

- o only non-singlet contributions, i.e. the heavy-quark pair couples directly to the external current.
- at least one heavy-quark loop

### **Motivation**

- heavy quark production
	- $\text{continuum production } e^+e^- \rightarrow t\bar{t}$
- particle decays
	- $H \to b\bar{b}$
	- $Z \to b \bar b$
	- **a**  $A \rightarrow t\overline{t}$
- **•** technology development

#### Example: Vector case

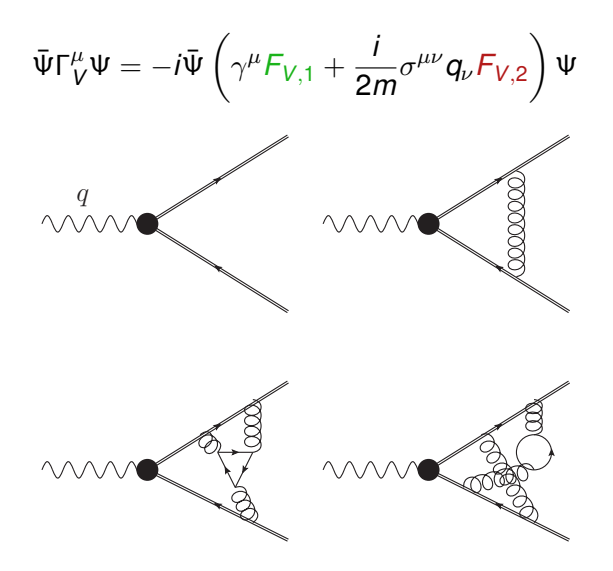

## History / Previous works

two loop

[Bernreuther,Bonciani,Gehrmann,Heinesch,Leineweber,Mastrolia,Remiddi '05]

[Gluza,Mitov,Moch,Riemann '09]

[Ablinger,Behring,Blumlein,Falcioni,De Freitas,PM,Rana,Schneider '18] ¨

- three loop
	- **.** light-fermionic contributions (HPLs)

[Lee,Smirnov,Smirnov,Steinhauser'18]

[Ablinger, Blümlein, PM, Rana, Schneider'18]

• color-planar contributions (HPLs + cyclotomic HPLs)

[Henn,Smirnov,Smirnov,Steinhauser '17]

[Ablinger,Blumlein,PM,Rana,Schneider'18] ¨

• heavy-fermionic contributions

[Blumlein,PM,Rana,Schneider'19] ¨

**• full result including singlet/anomaly contributions**  $_{\text{ftalk by K. Schönwald}}$ 

[Fael,Lange,Schonwald,Steinhauser '22/'23] ¨

**• general infrared and high-energy structure** [Ahmed, Henn, Steinhauser '17]

[Blümlein, PM, Rana '18]

## History / Previous works

two loop

[Bernreuther,Bonciani,Gehrmann,Heinesch,Leineweber,Mastrolia,Remiddi '05]

[Gluza,Mitov,Moch,Riemann '09]

[Ablinger,Behring,Blumlein,Falcioni,De Freitas,PM,Rana,Schneider '18] ¨

- three loop
	- **.** light-fermionic contributions (HPLs)

[Lee,Smirnov,Smirnov,Steinhauser'18]

[Ablinger, Blümlein, PM, Rana, Schneider'18]

• color-planar contributions (HPLs + cyclotomic HPLs)

[Henn,Smirnov,Smirnov,Steinhauser '17]

[Ablinger,Blumlein,PM,Rana,Schneider'18] ¨

• heavy-fermionic contributions UPDATE

[Blumlein,PM,Rana,Schneider'19] ¨

**• full result including singlet/anomaly contributions**  $_{\text{ftalk by K. Schönwald}}$ 

[Fael,Lange,Schonwald,Steinhauser '22/'23] ¨

**• general infrared and high-energy structure** [Ahmed, Henn, Steinhauser '17]

[Blümlein, PM, Rana '18]

## <span id="page-8-0"></span>**Outline**

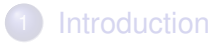

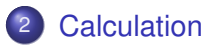

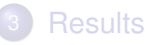

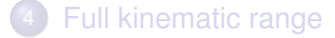

#### **Calculation**

For the calculation of the form factors use the well-established multi-loop toolbox

- $\sqrt{\ }$  OGRAF for the generation of the diagrams
- use projectors to obtain scalar integrals
- FORM for the algebra
- **use integration-by-parts identities [Chetyrkin, Tkachov]** to reduce to an integral basis using Crusher [Seidel,PM] 14 families, 104 master integral
- ??? calculate the required master integrals
	- ✓ put everything together and renormalize
	- final result still IR divergent can be absorbed in cusp anom. dim.

Calculation of master integrals problematic since the heavy-fermionic and non-planar contributions contain structures beyond harmonic polylogarithms

Calculation of master integrals problematic since the heavy-fermionic and non-planar contributions contain structures beyond harmonic polylogarithms

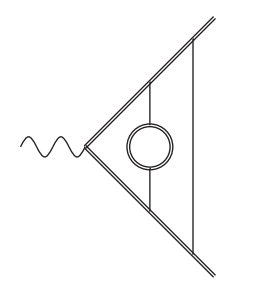

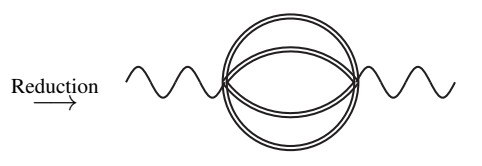

[see talk by S.Weinzierl]

Calculation of master integrals problematic since the heavy-fermionic and non-planar contributions contain structures beyond harmonic polylogarithms

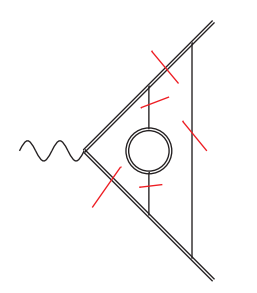

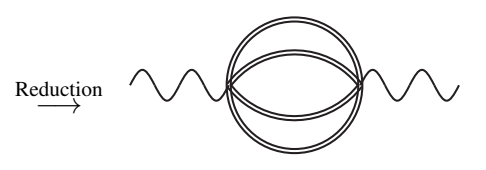

[see talk by S.Weinzierl]

- Strategy: Sum simpler then the individual parts!
- **•** turn everything into recurrences by considering the expansion around  $q^2=0$
- try to derive a recurrence for the whole form factor and find a analytic solution for that **Example 19** analytic solution for that

#### **Method**

• choose a more appropriate variable

$$
\frac{q^2}{m^2}=-\frac{(1-x)^2}{x}
$$

$$
q^2 \to \pm \infty \equiv x \to 0_{\mp}
$$
  

$$
q^2 \to 0 \equiv x \to 1
$$

around  $q^2=0$  , i.e.  $x=1$  the non-singlet form factors can be expanded in a simple power series

$$
\mathcal{F} = \sum_{n=0}^{\infty} C_n \left( \frac{q^2}{m^2} \right)^n \quad \Leftrightarrow \quad \mathcal{F} = \sum_{n=0}^{\infty} D_n (1-x)^n = \sum_{n=0}^{\infty} D_n y^n
$$

#### Method

- start from the coupled system of diff. eqn. for the master integrals
- insert the power series ansatz

$$
\mathcal{M}_i = \sum_{j=0} M_j^{(i)} y^j
$$

and obtain recurrences for the coefficients  $M_i^{(i)}$ *j*

- calculate 2,000 8,000 terms in the expansion for the master integrals
- use these to obtain 2,000 8,000 terms in the expansions of the full form factors
- as initial condition we need the values at  $x = 1$ , i.e. on-shell propagators **in the state of the state of the state of the state of the state of the state of the state of the state of the state of the state of the state of the state of the state of the state of the state** 
	-

#### Method

• the final expansion for the form factors has the form

 $\mathcal{F}=1(\ldots)+\zeta_2(\ldots)+\zeta_3(\ldots)+\ln(2)(\ldots)+\text{Li}_4(\frac{1}{2})$  $(\frac{1}{2})(\dots) + \dots$ 

where  $(\ldots)$  denote power series in y with rational coefficients

- this representation is unique
- can we do better?
	- **Guess a recurrence Example 2018 Causes Example 2018 Causes**, Johansson '15]

- and try to solve it using Sigma [Schneider '07]
- $\bullet$  if recurrence can be solved, i.e. first-order factorizing, one obtains (generalized) harmonic sums, which can be resummed using HarmonicSums [Ablinger '13]

start with the sequence for  $C_i$  in  $\sum C_i y^i$ 

$$
-2, 0, -\frac{1}{6}, -\frac{1}{6}, -\frac{3}{20}, -\frac{2}{15}, -\frac{5}{42}, -\frac{3}{28}, -\frac{7}{72}, -\frac{4}{45}, -\frac{9}{110}, -\frac{5}{66}, -\frac{11}{156}, \\ -\frac{6}{91}, -\frac{13}{210}, -\frac{7}{120}, -\frac{15}{272}, -\frac{8}{153}, -\frac{17}{342}, -\frac{9}{190}, -\frac{19}{420}, \ldots
$$

start with the sequence for  $C_i$  in  $\sum C_i y^i$ 

$$
-2, 0, -\frac{1}{6}, -\frac{1}{6}, -\frac{3}{20}, -\frac{2}{15}, -\frac{5}{42}, -\frac{3}{28}, -\frac{7}{72}, -\frac{4}{45}, -\frac{9}{110}, -\frac{5}{66}, -\frac{11}{156}, \\ -\frac{6}{91}, -\frac{13}{210}, -\frac{7}{120}, -\frac{15}{272}, -\frac{8}{153}, -\frac{17}{342}, -\frac{9}{190}, -\frac{19}{420}, \ldots
$$

• guess recurrence *n* <sup>2</sup>*C<sup>n</sup>* − (*n* − 1)(*n* + 2)*Cn*+<sup>1</sup> = 0

start with the sequence for  $C_i$  in  $\sum C_i y^i$ 

$$
-2, 0, -\frac{1}{6}, -\frac{1}{6}, -\frac{3}{20}, -\frac{2}{15}, -\frac{5}{42}, -\frac{3}{28}, -\frac{7}{72}, -\frac{4}{45}, -\frac{9}{110}, -\frac{5}{66}, -\frac{11}{156}, \\ -\frac{6}{91}, -\frac{13}{210}, -\frac{7}{120}, -\frac{15}{272}, -\frac{8}{153}, -\frac{17}{342}, -\frac{9}{190}, -\frac{19}{420}, \ldots
$$

- guess recurrence *n* <sup>2</sup>*C<sup>n</sup>* − (*n* − 1)(*n* + 2)*Cn*+<sup>1</sup> = 0
- solve the recurrence

$$
C_n=-\tfrac{n-1}{n(n+1)}
$$

start with the sequence for  $C_i$  in  $\sum C_i y^i$ 

$$
-2, 0, -\frac{1}{6}, -\frac{1}{6}, -\frac{3}{20}, -\frac{2}{15}, -\frac{5}{42}, -\frac{3}{28}, -\frac{7}{72}, -\frac{4}{45}, -\frac{9}{110}, -\frac{5}{66}, -\frac{11}{156}, \\ -\frac{6}{91}, -\frac{13}{210}, -\frac{7}{120}, -\frac{15}{272}, -\frac{8}{153}, -\frac{17}{342}, -\frac{9}{190}, -\frac{19}{420}, \ldots
$$

- quess recurrence *n* <sup>2</sup>*C<sup>n</sup>* − (*n* − 1)(*n* + 2)*Cn*+<sup>1</sup> = 0
- solve the recurrence

$$
C_n=-\tfrac{n-1}{n(n+1)}
$$

sum it

$$
-2 - \sum_{n=1}^{\infty} \frac{n-1}{n(n+1)} y^n = -\frac{(y-2)\log(1-y)}{y} \stackrel{y\to 1-x}{=} \frac{(1+x)\log(x)}{1-x}
$$

## <span id="page-21-0"></span>**Outline**

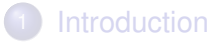

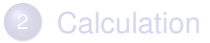

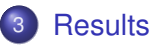

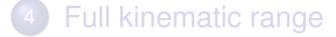

#### **Results**

We could find analytic results for all terms but for  $n_h$   $n_h\zeta_2$   $n_h\zeta_3$ 

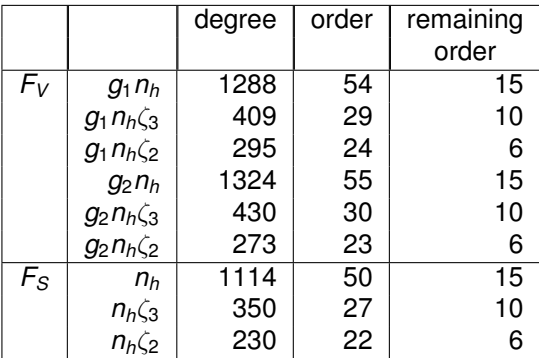

For leading color we could also solve the term  $\propto$   $N_c^2 n_h \zeta_2$ 

## Results – Scalar form factor

$$
F_S = -\frac{1}{\varepsilon^3} \frac{1}{2(1+x)^2} \left\{ n_h^2 \left[ -\frac{64}{27} (1+x)^2 + \frac{64(1+x)(1+x^2)}{27(1-x)} H_0 \right] + n_h \left[ \frac{4}{27} (997 + 1418x + 997x^2) - \frac{32H_0 P_8^{(5)}}{27(1-x^2)} - n_h \left[ \frac{32}{9} (1+x)^2 - \frac{64(1+x)(1+x^2)}{27(1-x)} H_0 \right] + \frac{256(1+x^2)^2}{27(1-x)^2} H_0^2 \right] \right\}
$$

[Results](#page-21-0)

# Results – Scalar form factor cont'd

$$
-\frac{1}{\varepsilon^2}\frac{1}{2(1+x)^2}\left\{r_h^2\left[-\frac{832}{81}(1+x)^2-\frac{256x(1+x)H_0}{27(1-x)}-\frac{128(1+x)(1+x^2)}{27(1-x)}H_{-1}H_0\right.\right.\\ \left. +\frac{32(1+x)(1+x^2)}{27(1-x)}H_0^2+\frac{128(1+x)(1+x^2)}{27(1-x)}H_{0,-1}-\frac{64(1+x)(1+x^2)}{27(1-x)}\zeta_2\right]\\ \left. +n_h\left[\frac{16}{27}(897+1786x+897x^2)+n_h\left[-\frac{64}{3}(1+x)^2+\frac{64(1+x)(5-24x+5x^2)}{81(1-x)}H_0\right.\right.\\ \left. -\frac{256(1+x)(1+x^2)}{27(1-x)}H_{-1}H_0+\frac{64(1+x)(1+x^2)}{27(1-x)}H_0^2+\frac{256(1+x)(1+x^2)}{27(1-x)}H_{0,-1}\right.\\ \left. -\frac{128(1+x)(1+x^2)}{27(1-x)}\zeta_2\right]+\left(\frac{128H_{-1}P_7^{(5)}}{27(1-x^2)}-\frac{16P_{13}^{(5)}}{27(1-x^2)}\right)H_0+\left(\frac{64P_{26}^{(5)}}{27(1-x)^2(1+x)}\right)\\ -\frac{1024(1+x^2)^2}{27(1-x)^2}H_{-1}\right)H_0^2-\frac{128(-2+x^2)(1+x^2)}{27(1-x)^2}H_0^3-\frac{128(1+x)(1+x^2)}{3(1-x)}H_0H_1\\ \left.+\left(\frac{128(1+x)(1+x^2)}{3(1-x)}-\frac{128(1+x^2)^2}{3(1-x)^2}H_0\right)H_{0,1}-\left(\frac{128P_7^{(5)}}{27(1-x^2)}-\frac{2176(1+x^2)^2}{27(1-x)^2}H_0\right)\\ \times H_{0,-1}+\frac{256(1+x^2)^2}{3(1-x)^2}H_{0,0,1}-\frac{256(1+x^2)^2}{3(1-x)^2}H
$$

#### Results – Scalar form factor – unsolved recurrences

$$
F_S = \ldots + n_h F_{S,1}^{(0)}(x) + n_h \zeta_2 F_{S,2}^{(0)}(x) + n_h \zeta_3 F_{S,3}^{(0)}(x)
$$

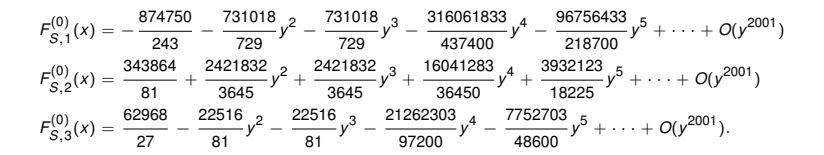

#### Results – Scalar form factor – unsolved recurrences

$$
F_S = \ldots + n_h F_{S,1}^{(0)}(x) + n_h \zeta_2 F_{S,2}^{(0)}(x) + n_h \zeta_3 F_{S,3}^{(0)}(x)
$$

$$
F_{S,1}^{(0)}(x) = -\frac{874750}{243} - \frac{731018}{729}y^2 - \frac{731018}{729}y^3 - \frac{316061833}{437400}y^4 - \frac{96756433}{218700}y^5 + \dots + O(y^{2001})
$$
  
\n
$$
F_{S,2}^{(0)}(x) = \frac{343864}{81} + \frac{2421832}{3645}y^2 + \frac{2421832}{3645}y^3 + \frac{16041283}{36450}y^4 + \frac{3932123}{18225}y^5 + \dots + O(y^{2001})
$$
  
\n
$$
F_{S,3}^{(0)}(x) = \frac{62968}{27} - \frac{22516}{81}y^2 - \frac{22516}{81}y^3 - \frac{21262303}{97200}y^4 - \frac{7752703}{48600}y^5 + \dots + O(y^{2001}).
$$

What to do with them?

 $\bullet$  Expansions about  $x = 0$ 

• Expansions about 
$$
x = -1 \leftrightarrow q^2 = 4m^2
$$

## <span id="page-27-0"></span>**Outline**

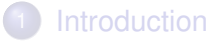

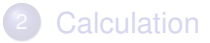

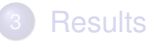

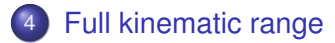

# Change of variable

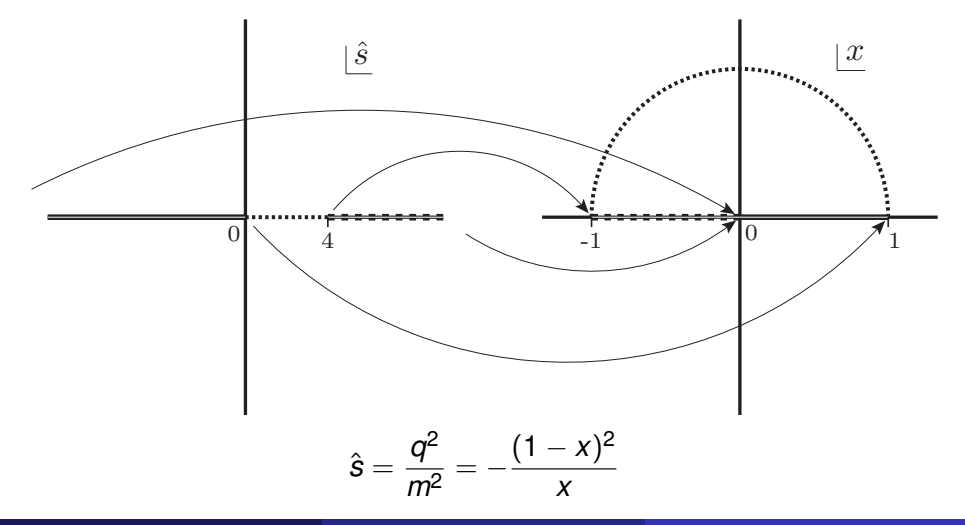

[Full kinematic range](#page-27-0)

# Radii of convergence:  $\hat{s}$  space

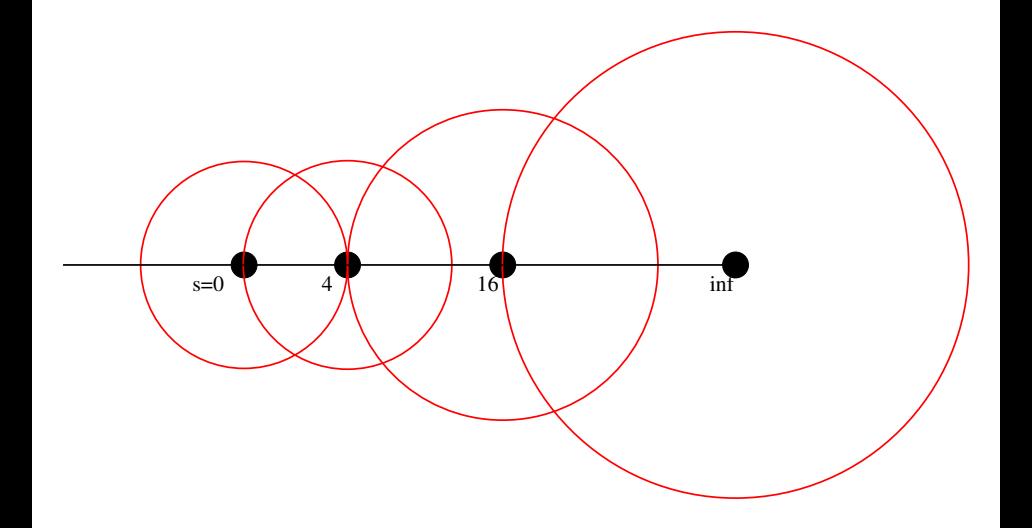

# Radii of convergence: *x* space

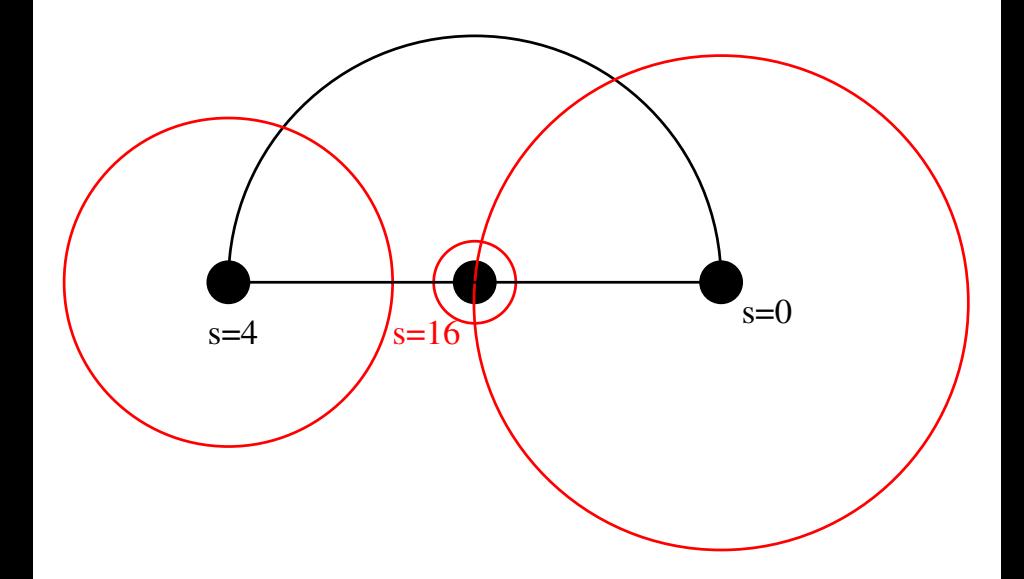

Take two points  $x_1$  and  $x_2$ Expansions about  $x_1$  known

$$
f(x)=\sum_{n=0}^N C_n(x-x_1)^n
$$

Take two points  $x_1$  and  $x_2$ Expansions about  $x_1$  known

$$
f(x)=\sum_{n=0}^N C_n(x-x_1)^n
$$

need to determine expansion coefficients at other point  $x_2$ 

$$
f(x) = \sum_{n=0}^{N} D_n(x - x_2)^n
$$

$$
D_n = ?
$$

- both series should have some overlap in their range of convergence
- $\bullet$  equate the two series at number of points  $y_i$

$$
f(y_i) = \sum_{n=0}^{N} C_n (y_i - x_1)^n = \sum_{n=0}^{M} D_n (x - x_2)^n
$$

 $\bullet$  fit  $D_n$ 

- both series should have some overlap in their range of convergence
- $\bullet$  equate the two series at number of points  $y_i$

$$
f(y_i) = \sum_{n=0}^{N} C_n (y_i - x_1)^n = \sum_{n=0}^{M} D_n (x - x_2)^n
$$

• fit 
$$
D_n
$$
  
 $\mathcal{O}(1000)C_n \rightarrow \mathcal{O}(1000)D_n$ ?

#### Example cont'd

Recurrence fixed to the expansion point  $\Rightarrow$  but can also guess a differential equation

$$
f''(x) = \left(-\frac{1}{x-1} - \frac{2}{x} + \frac{2}{x-2}\right)f'(x) + \left(-\frac{2}{x-1} + \frac{2}{x-2} - \frac{2}{(x-2)^2}\right)f(x)
$$

Solving this diff. eqn. gives the same result as before.

#### Example cont'd

Recurrence fixed to the expansion point  $\Rightarrow$  but can also guess a differential equation

$$
f''(x) = \left(-\frac{1}{x-1} - \frac{2}{x} + \frac{2}{x-2}\right)f'(x) + \left(-\frac{2}{x-1} + \frac{2}{x-2} - \frac{2}{(x-2)^2}\right)f(x)
$$

Solving this diff. eqn. gives the same result as before.

Here, we can perform variable transformation to any kinematic point and insert the appropriate expansions and obtain the corresponding recurrences.

#### Example cont'd

Recurrence fixed to the expansion point  $\Rightarrow$  but can also guess a differential equation

$$
f''(x) = \left(-\frac{1}{x-1} - \frac{2}{x} + \frac{2}{x-2}\right)f'(x) + \left(-\frac{2}{x-1} + \frac{2}{x-2} - \frac{2}{(x-2)^2}\right)f(x)
$$

Solving this diff. eqn. gives the same result as before.

Here, we can perform variable transformation to any kinematic point and insert the appropriate expansions and obtain the corresponding recurrences.

Need only (degree of diff eqn) initial conditions for the recurrences

## Diff. eqs. for the non-solvable rec

#### Orders of the diff eqns obtained

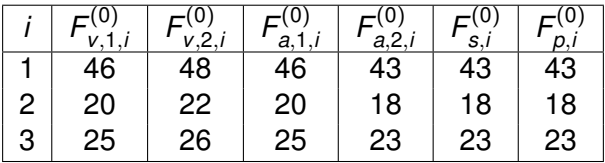

 $\Rightarrow$  Need to fit at most 48 coefficients.

### High-energy region:  $x = 0$

Input:

- $\bullet$  500 000 terms in the expansion about  $x = 1$
- ansatz with 3 000 terms in the expansion about  $x = 0$  $\hookrightarrow$  converges only up to  $x=7-4\sqrt{3}\approx 0.072$

Fit to

$$
\sum_{k} \ln^{k} x \sum_{i} C_{k,i} x^{i}
$$

## High-energy region:  $x = 0$

Input:

- $\bullet$  500 000 terms in the expansion about  $x = 1$
- ansatz with 3 000 terms in the expansion about  $x = 0$  $\hookrightarrow$  converges only up to  $x=7-4\sqrt{3}\approx 0.072$

Fit to

$$
\sum_k \ln^k x \sum_i C_{k,i} x^i
$$

Output:

- $\bullet$   $\mathcal{O}(1000)$  digits for the coefficients fitted
- use PSLQ to fit to set of constants

 $\zeta_2, \zeta_3, \zeta_4, \zeta_5, \zeta_6, \zeta_2 \zeta_3, \zeta_3^2, \ln^4 2, \zeta_2 \ln^4 2, \zeta_2 \ln^2 2, \zeta_4 \ln^2 2,$  $\zeta_3$  ln 2,  $\zeta$ Li<sub>4</sub>(1/2) ln 2,  $\zeta_2\zeta_3$  ln 2, Li<sub>4</sub>(1/2),  $\zeta_2$ Li<sub>4</sub>(1/2), ...

# Result: high-energy limit

$$
F_S^{\text{non-sol}} = + \ln(x) \left( \frac{512 \text{Li}_4\left(\frac{1}{2}\right)}{9} - \frac{51260 \zeta(3)}{81} + \frac{22184}{27} - \frac{2938 \pi^2}{729} \right. \\ \left. + \frac{5432 \pi^4}{1215} - \frac{256}{27} \pi^2 \ln^2(2) + \frac{64 \ln^4(2)}{27} + \frac{6704}{81} \pi^2 \ln(2) \right) \\ + \ln^2(x) \left( -\frac{512 \zeta (3)}{9} + \frac{77548}{243} + \frac{760 \pi^2}{243} + \frac{64}{27} \pi^2 \ln(2) \right) \\ - \frac{176}{81} \ln^5(x) + \frac{2888 \ln^4(x)}{243} + \left( \frac{5452}{81} - \frac{16 \pi^2}{9} \right) \ln^3(x) \\ + \frac{3964 \zeta(5)}{9} - \frac{820 \pi^2 \zeta(3)}{27} + \frac{107668 \zeta(3)}{81} + \frac{2581 \pi^4}{405} + \frac{914054 \pi^2}{729} \\ - \frac{1676170}{243} - \frac{304 \ln^4(2)}{243} - \frac{128}{243} \pi^2 \ln^2(2) - \frac{256}{9} \pi^4 \ln(2) \\ + \frac{104800}{243} \pi^2 \ln(2) - \frac{2432 \text{ Li}_4\left(\frac{1}{2}\right)}{81} + \mathcal{O}(x)
$$

Agrees numerically with [Fael,Lange,Schönwald,Steinhauser '22]

#### Threshold region:  $\hat{s} = 4 \leftrightarrow x = -1$

- use same procedure
- $\bullet$  but: expansion about  $x = 1$  does not converge on the arc  $\hookrightarrow$  go back to expansion about  $\hat{s} = q^2/m^2 \approx 0$ 
	- $\hookrightarrow$  converges up to threshold
- fit to

$$
\sum_{k} \ln^{k}(z) \sum_{i} C_{ki} z^{i}, \qquad z = \sqrt{4 - \hat{s}}
$$

- 100 000 / 3 000 terms  $\rightarrow$   $\mathcal{O}(1800)$  digits
- **•** fit works, but PSLQ reconstruction fails due to unknown basis of constants  $\rightarrow \tilde{\kappa}_i$

#### $s = 4$ : new constants

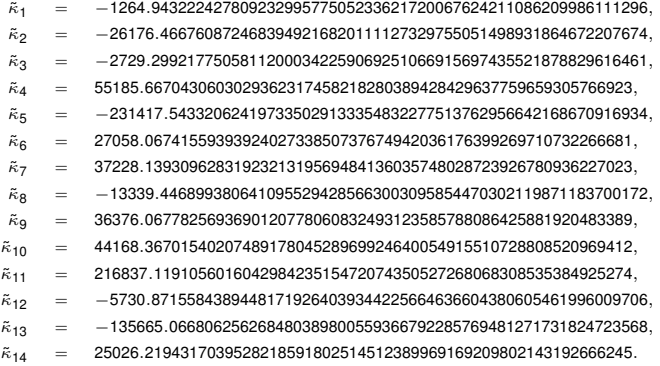

#### 4-particle threshold: *s*ˆ = 16 ↔ *x* ≈ −0.072

J.

#### fit to

$$
\sum_i C_i \bar{z}^i, \qquad \bar{z} = \sqrt{16 - \hat{s}}
$$

- match with expansion at  $x = 0$
- no intermediate *z̄<sup>−n</sup>,* ln *z*̄
- constants from the solvable part indicate constants  $H(\{\ldots\}, 4\sqrt{3}-7)$
- did not try PSLQ fit

## **Results**

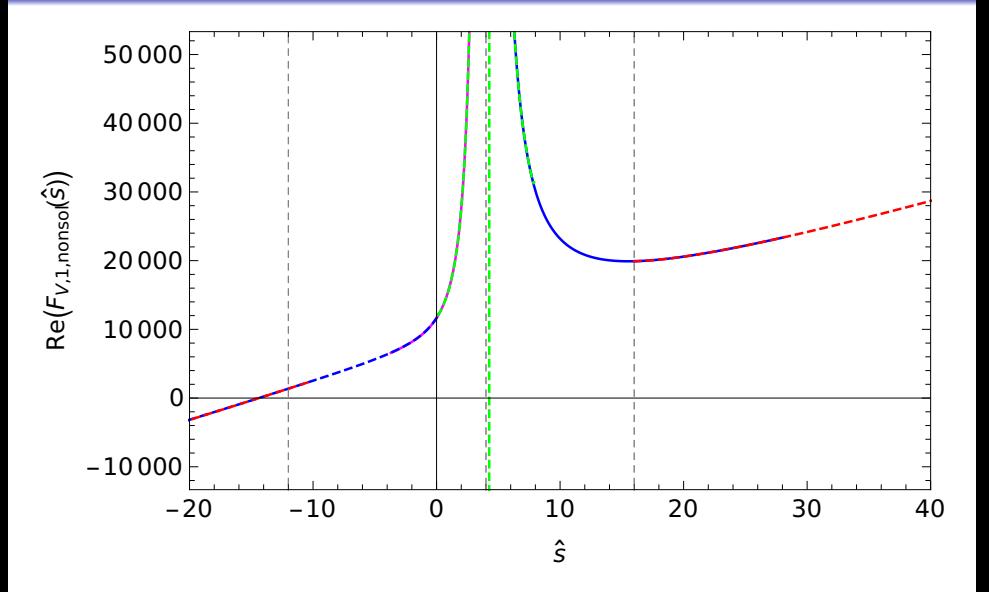

## **Results**

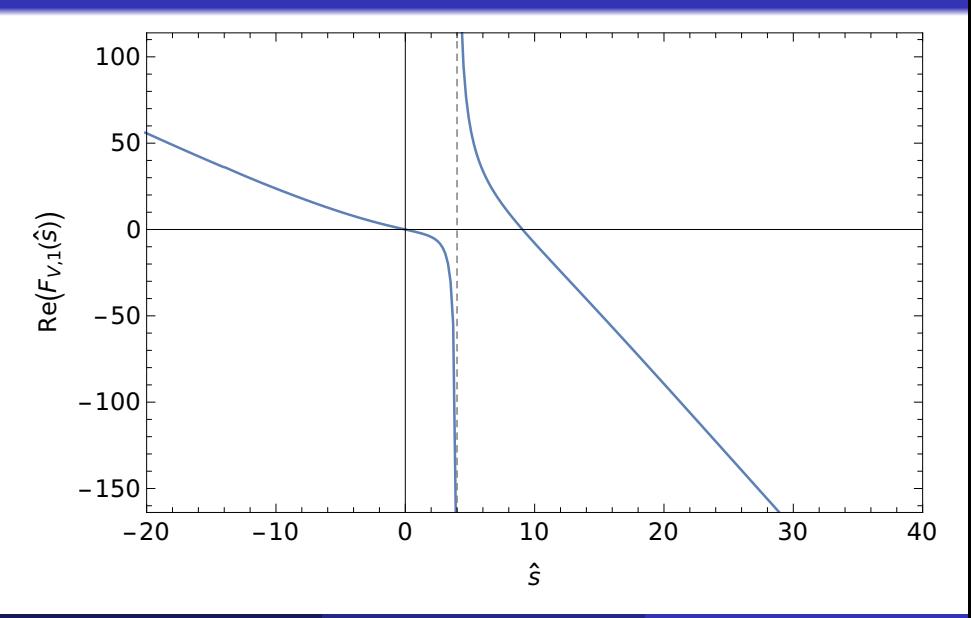

## Conclusions

- Extended the results for the heavy-fermionic contributions to the massive form factors to cover the whole kinematic range
- **•** Expansions about  $\hat{s} = 0, 4, 16, \infty$  are sufficient
- High-energy expansion with analytic coefficients
- Numerical agreement with [Fael,Lange,Schönwald,Steinhauser '22]
- ToDo: missing gluonic contributions

 $\hookrightarrow$  For  $\hat{s} = 0$  agreement with [Fael,Lange,Schönwald,Steinhauser '22]

# LOOPS AND LEGS IN QUANTUM FIELD THEORY

画型

17th Workshop on Elementary Particle Physics, Wittenberg, Germany, April 14 - 19, 2024

Organizing committee:

P. Marquard M. Steinhauser

by

www.desy.de/LL2024

orted<br>**OR**NHELMHOLTZ